# Package 'NPP'

April 23, 2021

Type Package

Title Normalized Power Prior Bayesian Analysis

Version 0.4.0

Author Zifei Han, Tianyu Bai and Keying Ye

Maintainer Zifei Han <hanzifei1@gmail.com>

Description Posterior sampling in several commonly used distributions using normalized power prior as described in Duan, Ye and Smith (2006) <doi:10.1002/env.752> and Ibrahim et.al. (2015) <doi:10.1002/sim.6728>. Sampling of the power parameter is achieved via either independence Metropolis-Hastings or random walk Metropolis-Hastings based on transformation.

License GPL  $(>= 2)$ 

LazyData true

**Depends**  $R$  ( $>= 3.5.0$ )

Encoding UTF-8

NeedsCompilation no

Repository CRAN

Date/Publication 2021-04-23 06:50:03 UTC

# R topics documented:

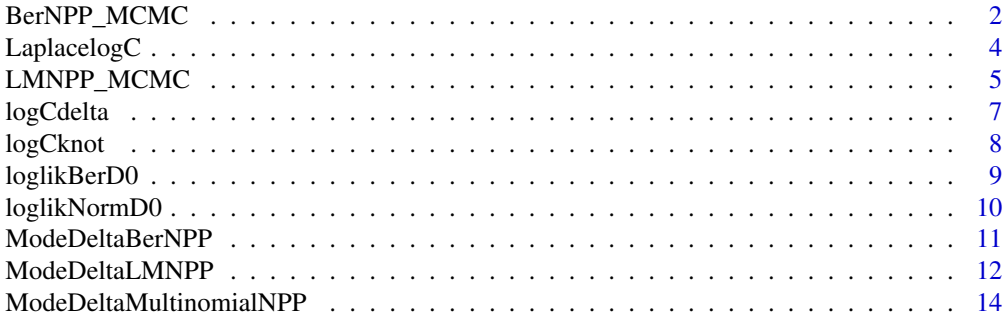

<span id="page-1-0"></span>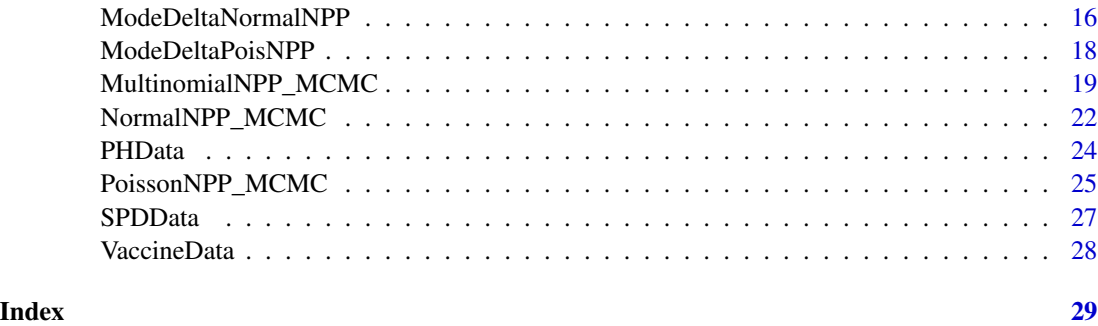

<span id="page-1-1"></span>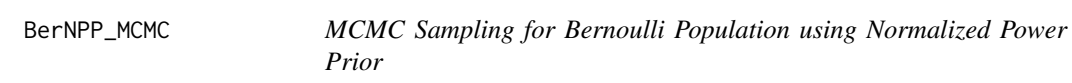

# Description

Conduct posterior sampling for Bernoulli population with normalized power prior. For the power parameter  $\delta$ , a Metropolis-Hastings algorithm with either independence proposal, or a random walk proposal on its logit scale is used. For the model parameter  $p$ , Gibbs sampling is used.

### Usage

```
BerNPP_MCMC(Data.Cur = c(100, 50), Data.Hist = c(100, 50),
            CompStat = list(n0 = NULL, y0 = NULL, n1 = NULL, y1 = NULL),
          prior = list(p.a1pha = 1, p.beta = 1, delta.a1pha = 1, delta.beta = 1),MCMCmethod = 'IND', rw.logit.delta = 0.1,
            ind.delta.alpha = 1, ind.delta.beta = 1, nsample = 5000,
            control.mcmc = list(delta.ini = NULL, burnin = 0, thin = 1))
```
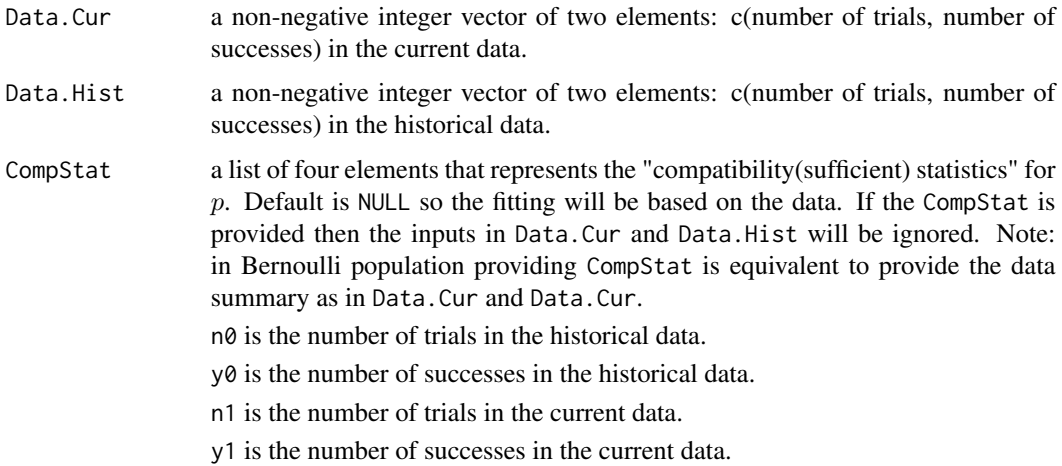

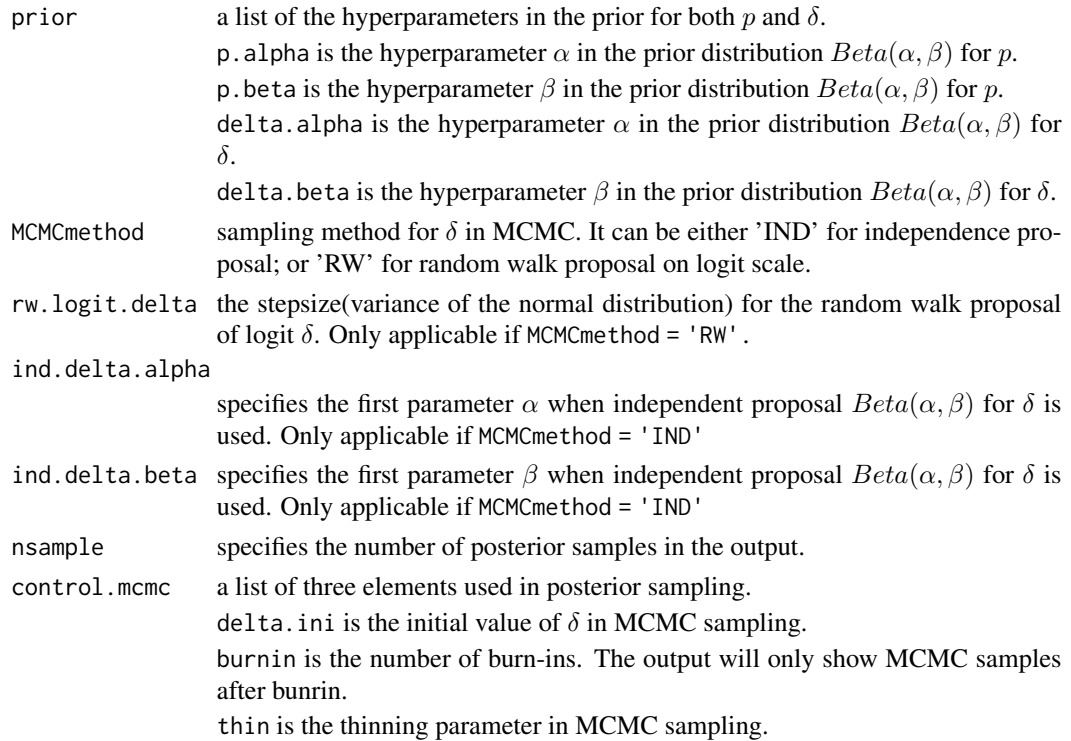

The outputs include posteriors of the model parameter(s) and power parameter, acceptance rate in sampling  $\delta$ , and the deviance information criteria.

#### Value

A list of class "NPP" with four elements:

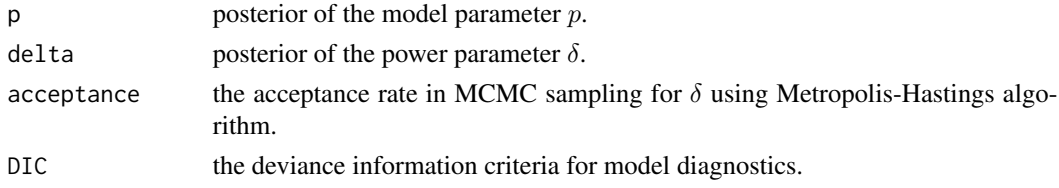

# Author(s)

Zifei Han <hanzifei1@gmail.com>

# References

Ibrahim, J.G., Chen, M.-H., Gwon, Y. and Chen, F. (2015). The Power Prior: Theory and Applications. *Statistics in Medicine 34:3724-3749.*

Duan, Y., Ye, K. and Smith, E.P. (2006). Evaluating Water Quality: Using Power Priors to Incorporate Historical Information. *Environmetrics 17:95-106.*

#### <span id="page-3-0"></span>See Also

```
MultinomialNPP_MCMC; NormalNPP_MCMC; PoissonNPP_MCMC
```
#### Examples

```
BerNPP_MCMC(Data.Cur = c(493, 473), Data.Hist = c(680, 669),
           prior = list(p.alpha = 0.5, p.beta = 0.5, delta.alpha = 1, delta.beta = 1),
           MCMCmethod = 'RW', rw.logit.delta = 1, nsample = 5000,
           control.mcmc = list(delta.ini = NULL, burnin = 2000, thin = 5))
```
LaplacelogC *A Function to Calculate* logC(δ) *Based on Laplace Approximation*

#### Description

The function assumes that the prior of the model parameters is very flat that had very minor impact on the shape of the power prior (posterior based on the D0).

# Usage

LaplacelogC(delta, loglikmle, detHessian, ntheta)

# Arguments

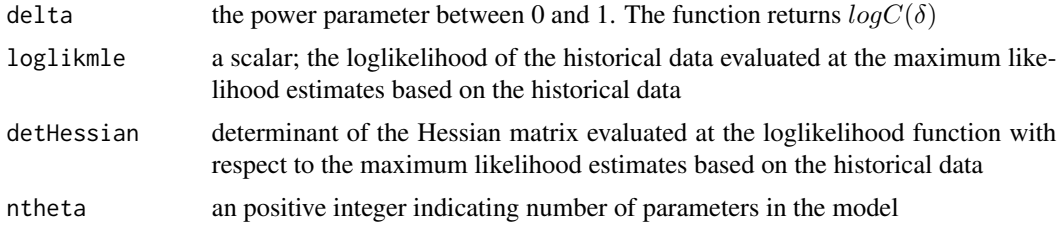

#### Value

 $logC(\delta)$  based on the Laplace approximation. Can be used for the posterior sampling in the normalized power prior.

#### Author(s)

Zifei Han <hanzifei1@gmail.com>

# References

Ibrahim, J.G., Chen, M.-H., Gwon, Y. and Chen, F. (2015). The Power Prior: Theory and Applications. *Statistics in Medicine 34:3724-3749.*

Duan, Y., Ye, K. and Smith, E.P. (2006). Evaluating Water Quality: Using Power Priors to Incorporate Historical Information. *Environmetrics 17:95-106.*

# <span id="page-4-0"></span>LMNPP\_MCMC 5

# See Also

[logCknot](#page-7-1)

LMNPP\_MCMC *MCMC Sampling for Normal Linear Model using Normalized Power Prior*

# Description

Conduct posterior sampling for normal linear model with normalized power prior. For the power parameter  $\delta$ , a Metropolis-Hastings algorithm with either independence proposal, or a random walk proposal on its logit scale is used. For the regression parameter  $\beta$  and  $\sigma^2$ , Gibbs sampling is used.

# Usage

LMNPP\_MCMC(y.Cur, y.Hist, x.Cur = NULL, x.Hist = NULL, prior =  $list(a = 1.5, b = 0, mu0 = 0,$ Rinv = matrix(1, nrow = 1), delta.alpha = 1, delta.beta = 1), MCMCmethod =  $'IND'$ , rw.logit.delta = 0.1, ind.delta.alpha= 1, ind.delta.beta= 1, nsample = 5000, control.mcmc = list(delta.ini = NULL, burnin =  $0$ , thin = 1))

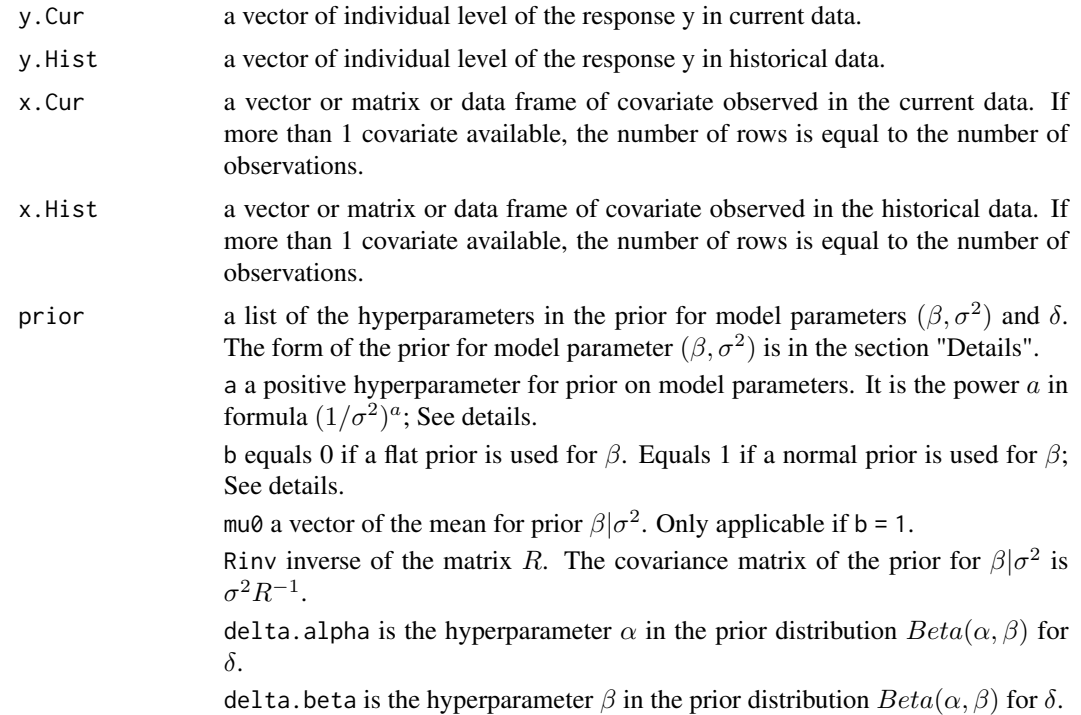

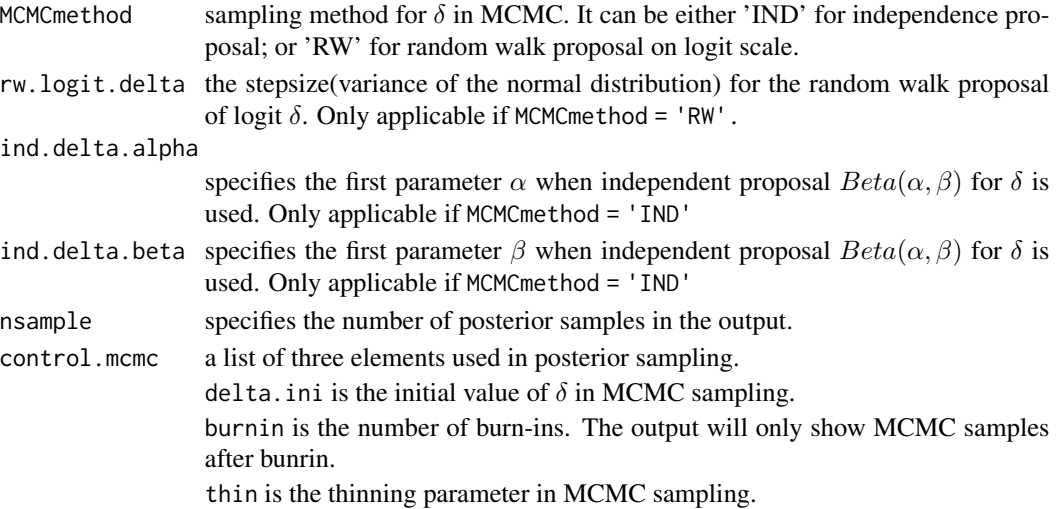

If  $b = 1$ , prior for  $(\beta, \sigma)$  is  $(1/\sigma^2)^a * N(mu0, \sigma^2 R^{-1})$ , which includes the g-prior. If  $b = 0$ , prior for  $(\beta, \sigma)$  is  $(1/\sigma^2)^a$ . The outputs include posteriors of the model parameter(s) and power parameter, acceptance rate when sampling  $\delta$ , and the deviance information criteria.

# Value

A list of class "NPP" with five elements:

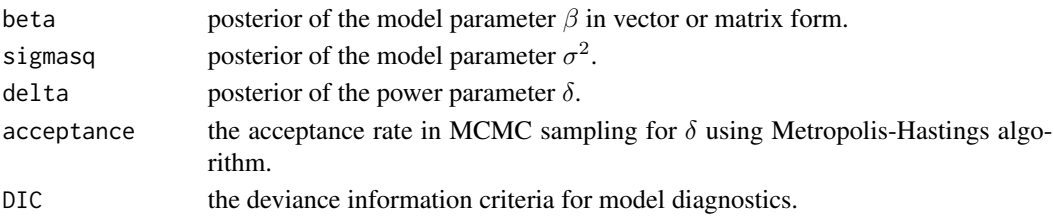

#### Author(s)

Zifei Han <hanzifei1@gmail.com>

#### References

Ibrahim, J.G., Chen, M.-H., Gwon, Y. and Chen, F. (2015). The Power Prior: Theory and Applications. *Statistics in Medicine 34:3724-3749.*

Duan, Y., Ye, K. and Smith, E.P. (2006). Evaluating Water Quality: Using Power Priors to Incorporate Historical Information. *Environmetrics 17:95-106.*

Berger, J.O. and Bernardo, J.M. (1992). On the development of reference priors. *Bayesian Statistics 4: Proceedings of the Fourth Valencia International Meeting, Bernardo, J.M, Berger, J.O., Dawid, A.P. and Smith, A.F.M. eds., 35-60, Clarendon Press:Oxford.*

Jeffreys, H. (1946). An Invariant Form for the Prior Probability in Estimation Problems. *Proceedings of the Royal Statistical Society of London, Series A 186:453-461.*

#### <span id="page-6-0"></span>logCdelta 7

# See Also

[BerNPP\\_MCMC](#page-1-1); [MultinomialNPP\\_MCMC](#page-18-1); [PoissonNPP\\_MCMC](#page-24-1); [NormalNPP\\_MCMC](#page-21-1)

#### Examples

```
set.seed(123)
x1 = runif(100, min = 0, max = 10)x0 = runif(100, min = 0, max = 1)y1 = 10 + 2*x1 + rnorm(100, mean = 0, sd = 1)y0 = 10 + 1.5*x0 + rnorm(100, mean = 0, sd = 1)RegPost = LMNPP_MCMC(y.Cur = y1, y.Hist = y0, x.Cur = x1, x.Hist = x0,
                     prior = list(a = 1.5, b = 0, mu0 = c(0, 0),
                                  Rinv = diag(100, nrow = 2),delta.alpha = 1, delta.beta = 1), MCMCmethod = 'IND',
                     ind.delta.alpha= 1, ind.delta.beta= 1, nsample = 5000,
                     control.mcmc = list(delta.ini = NULL,
                                         burnin = 2000, thin = 2))
```
<span id="page-6-1"></span>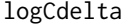

A Function to Interpolate logC(δ) Based on Its Values on Selected *Knots*

# Description

The function returns the interpolated value (a scalar) of  $logC(\delta)$  based on its results on selected knots, given input vector of  $\delta$ .

#### Usage

logCdelta(delta, deltaknot, lCknot)

# Arguments

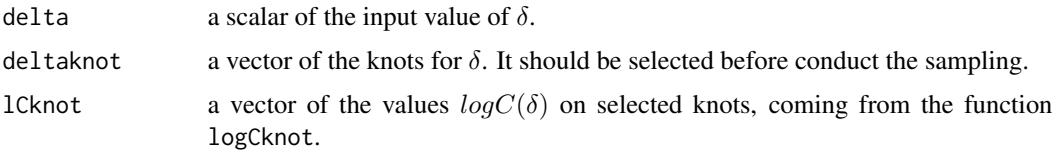

# Value

A sequence of the values,  $logC(\delta)$  on selected knots.

### Author(s)

Zifei Han <hanzifei1@gmail.com>

#### <span id="page-7-0"></span>References

Ibrahim, J.G., Chen, M.-H., Gwon, Y. and Chen, F. (2015). The Power Prior: Theory and Applications. *Statistics in Medicine 34:3724-3749.*

Duan, Y., Ye, K. and Smith, E.P. (2006). Evaluating Water Quality: Using Power Priors to Incorporate Historical Information. *Environmetrics 17:95-106.*

# See Also

[loglikNormD0](#page-9-1); [loglikBerD0](#page-8-1); [logCknot](#page-7-1)

<span id="page-7-1"></span>logCknot *A Function to Calculate* logC(δ) *on Selected Knots*

# Description

The function returns a sequence of the values,  $log C(\delta)$  on selected knots, given input vector of  $\delta$ .

# Usage

```
logCknot(deltaknot, llikf0)
```
#### Arguments

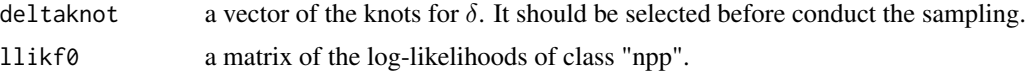

#### Value

A sequence of the values,  $logC(\delta)$  on selected knots.

#### Author(s)

Zifei Han <hanzifei1@gmail.com>

# References

Ibrahim, J.G., Chen, M.-H., Gwon, Y. and Chen, F. (2015). The Power Prior: Theory and Applications. *Statistics in Medicine 34:3724-3749.*

Duan, Y., Ye, K. and Smith, E.P. (2006). Evaluating Water Quality: Using Power Priors to Incorporate Historical Information. *Environmetrics 17:95-106.*

# See Also

[loglikNormD0](#page-9-1); [loglikBerD0](#page-8-1); [logCdelta](#page-6-1)

<span id="page-8-1"></span><span id="page-8-0"></span>loglikBerD0 *A Function to Calculate Log-likelihood of the Historical Data, Given Matrix-valued Parameters, for Bernoulli Population*

# Description

The function returns a matrix of class "npp", each element is a log-likelihood of the historical data. It is an intermediate step to calculate the "normalizing constant"  $C(\delta)$  in the normalized power prior, for the purpose of providing a flexible implementation. Users can specify their own likelihood function of the same class following this structure.

#### Usage

```
loglikBerD0(D0, thetalist, ntheta = 1)
```
#### Arguments

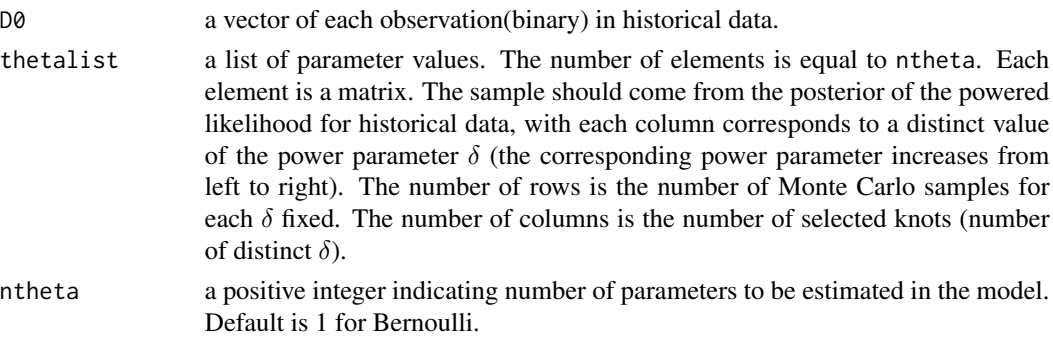

# Value

A numeric matrix of log-likelihood, for the historical data given the matrix(or array)-valued parameters.

#### Author(s)

Zifei Han <hanzifei1@gmail.com>

#### References

Ibrahim, J.G., Chen, M.-H., Gwon, Y. and Chen, F. (2015). The Power Prior: Theory and Applications. *Statistics in Medicine 34:3724-3749.*

Duan, Y., Ye, K. and Smith, E.P. (2006). Evaluating Water Quality: Using Power Priors to Incorporate Historical Information. *Environmetrics 17:95-106.*

#### See Also

[loglikNormD0](#page-9-1); [logCknot](#page-7-1); [logCdelta](#page-6-1)

<span id="page-9-1"></span><span id="page-9-0"></span>loglikNormD0 *A Function to Calculate Log-likelihood of the Historical Data, Given Array-valued Parameters, for Normal Population*

# Description

The function returns a matrix of class "npp", each element is a log-likelihood of the historical data. It is an intermediate step to calculate the "normalizing constant"  $C(\delta)$  in the normalized power prior, for the purpose of providing a flexible implementation. Users can specify their own likelihood function of the same class following this structure.

# Usage

```
loglikNormD0(D0, thetalist, ntheta = 2)
```
#### Arguments

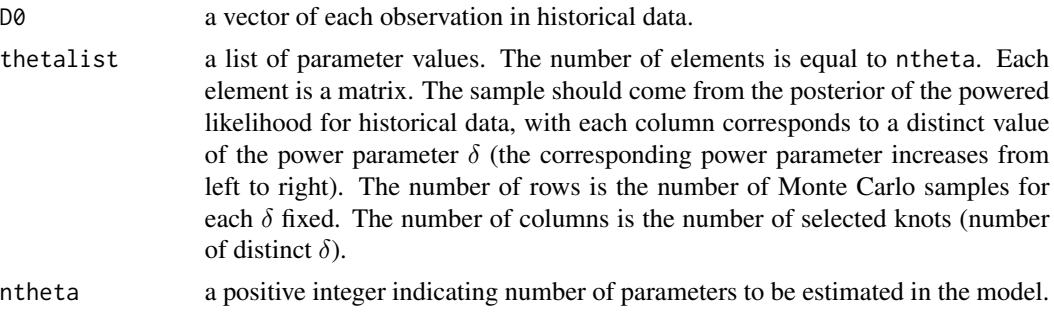

#### Value

A numeric matrix of log-likelihood, for the historical data given the matrix(or array)-valued parameters.

#### Author(s)

Zifei Han <hanzifei1@gmail.com>

# References

Ibrahim, J.G., Chen, M.-H., Gwon, Y. and Chen, F. (2015). The Power Prior: Theory and Applications. *Statistics in Medicine 34:3724-3749.*

Duan, Y., Ye, K. and Smith, E.P. (2006). Evaluating Water Quality: Using Power Priors to Incorporate Historical Information. *Environmetrics 17:95-106.*

# See Also

[loglikBerD0](#page-8-1); [logCknot](#page-7-1); [logCdelta](#page-6-1)

<span id="page-10-1"></span><span id="page-10-0"></span>

# Description

The function returns the posterior mode of the power parameter  $\delta$  in Bernoulli population. It calculates the log of the posterior density (up to a normalizing constant), and conduct a grid search to find the approximate mode.

# Usage

```
ModeDeltaBerNPP(Data.Cur, Data.Hist,
                CompStat = list(n0 = NULL, y0 = NULL, n1 = NULL, y1 = NULL),
                npoints = 1000,
                prior = list(p.alpha = 1, p.beta = 1,delta.alpha = 1, delta.beta = 1))
```
# Arguments

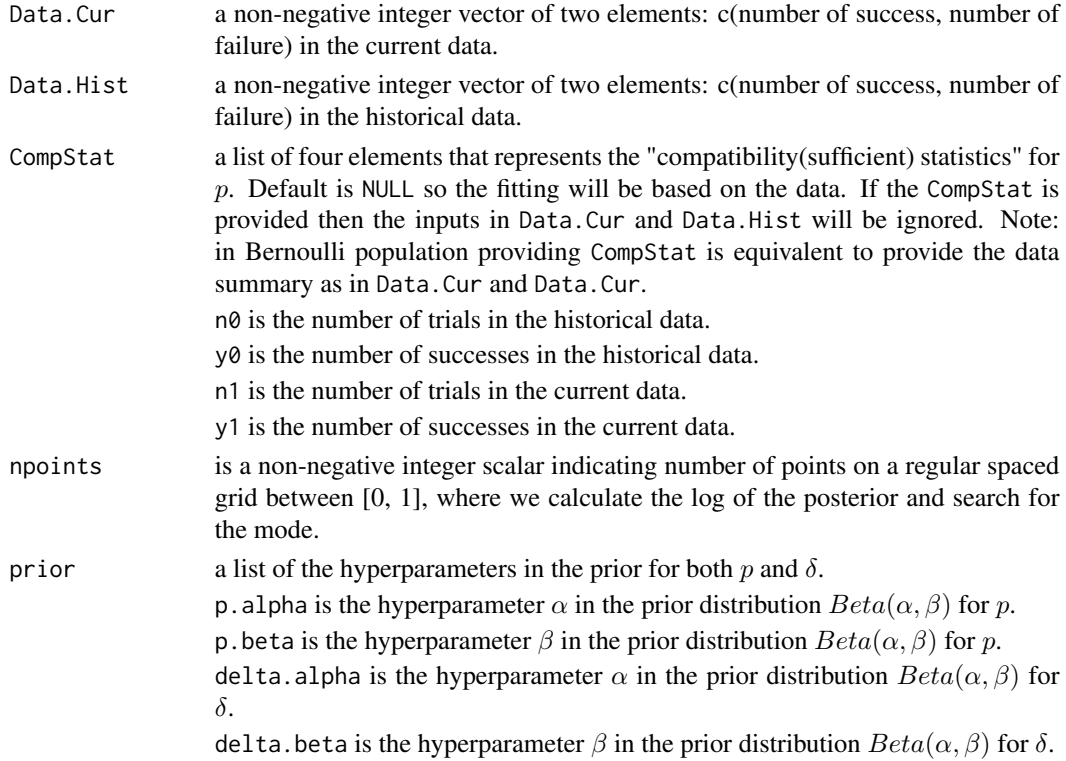

# Details

See example.

<span id="page-11-0"></span>

A numeric value between 0 and 1.

#### Author(s)

Zifei Han <hanzifei1@gmail.com>

#### References

Ibrahim, J.G., Chen, M.-H., Gwon, Y. and Chen, F. (2015). The Power Prior: Theory and Applications. *Statistics in Medicine 34:3724-3749.*

Duan, Y., Ye, K. and Smith, E.P. (2006). Evaluating Water Quality: Using Power Priors to Incorporate Historical Information. *Environmetrics 17:95-106.*

#### See Also

[ModeDeltaNormalNPP](#page-15-1); [ModeDeltaPoisNPP](#page-17-1); [ModeDeltaMultinomialNPP](#page-13-1)

# Examples

```
ModeDeltaBerNPP(Data.Cur = c(100, 40), Data.Hist = c(100, 40), npoints = 1000,
                prior = list(p.alpha = 1, p.beta = 1, delta.alpha = 1, delta.beta = 1)ModeDeltaBerNPP(Data.Cur = c(100, 40), Data.Hist = c(100, 35), npoints = 1000,
                prior = list(p.alpha = 1, p.beta = 1, delta.alpha = 1, delta.beta = 1))
ModeDeltaBerNPP(Data.Cur = c(100, 40), Data.Hist = c(100, 50), npoints = 1000,
                prior = list(p.alpha = 1, p.beta = 1, delta.alpha = 1, delta.beta = 1))
```
ModeDeltaLMNPP *Calculate Posterior Mode of the Power Parameter in Normalized Power Prior with Grid Search, Normal Linear Model*

#### Description

The function returns the posterior mode of the power parameter  $\delta$  in normal linear model. It calculates the log of the posterior density (up to a normalizing constant), and conduct a grid search to find the approximate mode.

#### Usage

```
ModeDeltaLMNPP(y.Cur, y.Hist, x.Cur = NULL, x.Hist = NULL, npoints = 1000,
              prior = list(a = 1.5, b = 0, mu0 = 0, Rinv = matrix(1, nrow = 1),
                            delta.alpha = 1, delta.beta = 1))
```
#### **Arguments**

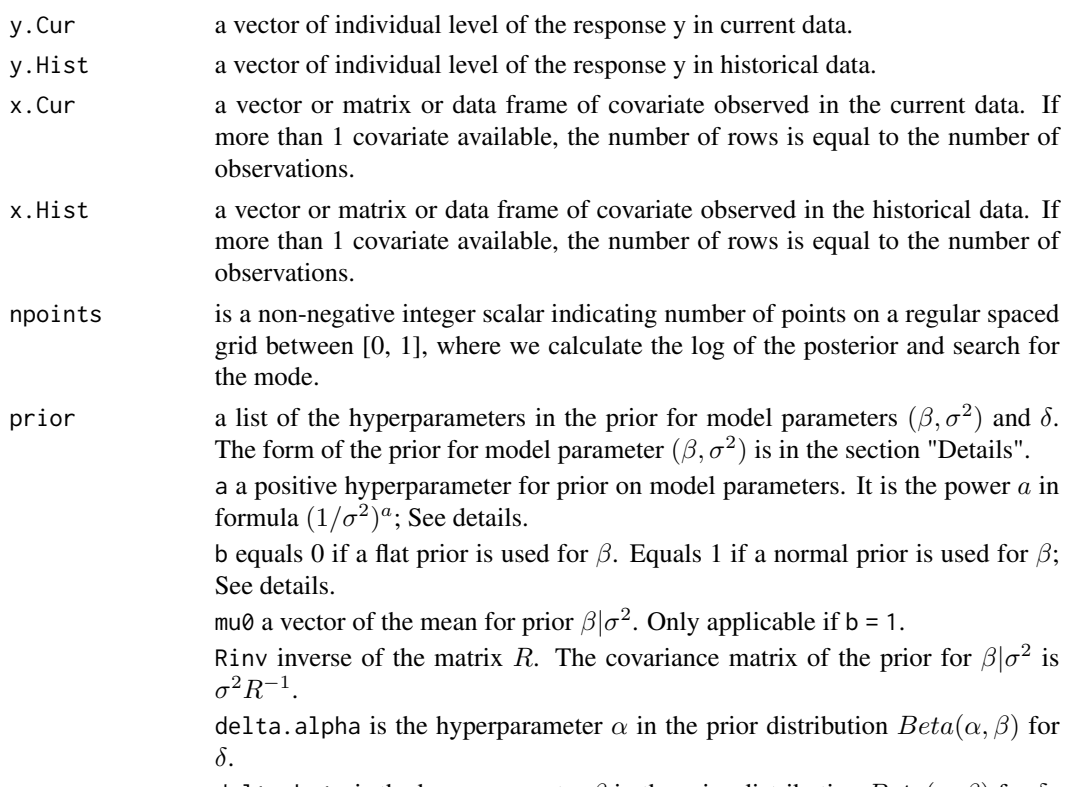

delta.beta is the hyperparameter  $\beta$  in the prior distribution  $Beta(\alpha, \beta)$  for  $\delta$ .

#### Details

If  $b = 1$ , prior for  $(\beta, \sigma)$  is  $(1/\sigma^2)^a * N(mu0, \sigma^2 R^{-1})$ , which includes the g-prior. If  $b = 0$ , prior for  $(\beta, \sigma)$  is  $(1/\sigma^2)^a$ . The outputs include posteriors of the model parameter(s) and power parameter, acceptance rate when sampling  $\delta$ , and the deviance information criteria.

#### Author(s)

Zifei Han <hanzifei1@gmail.com>

#### References

Ibrahim, J.G., Chen, M.-H., Gwon, Y. and Chen, F. (2015). The Power Prior: Theory and Applications. *Statistics in Medicine 34:3724-3749.*

Duan, Y., Ye, K. and Smith, E.P. (2006). Evaluating Water Quality: Using Power Priors to Incorporate Historical Information. *Environmetrics 17:95-106.*

Berger, J.O. and Bernardo, J.M. (1992). On the development of reference priors. *Bayesian Statistics 4: Proceedings of the Fourth Valencia International Meeting, Bernardo, J.M, Berger, J.O., Dawid, A.P. and Smith, A.F.M. eds., 35-60, Clarendon Press:Oxford.*

Jeffreys, H. (1946). An Invariant Form for the Prior Probability in Estimation Problems. *Proceedings of the Royal Statistical Society of London, Series A 186:453-461.*

#### <span id="page-13-0"></span>See Also

[ModeDeltaBerNPP](#page-10-1); [ModeDeltaNormalNPP](#page-15-1); [ModeDeltaMultinomialNPP](#page-13-1); [ModeDeltaNormalNPP](#page-15-1)

<span id="page-13-1"></span>ModeDeltaMultinomialNPP

*Calculate Posterior Mode of the Power Parameter in Normalized Power Prior with Grid Search, Multinomial Population*

# Description

The function returns the posterior mode of the power parameter  $\delta$  in multinomial population. It calculates the log of the posterior density (up to a normalizing constant), and conduct a grid search to find the approximate mode.

#### Usage

ModeDeltaMultinomialNPP(Data.Cur, Data.Hist, CompStat = list(n0 = NULL, n1 = NULL), npoints = 1000, prior = list(theta.dir.alpha = c(0.5, 0.5, 0.5), delta.alpha =  $1$ , delta.beta =  $1$ )

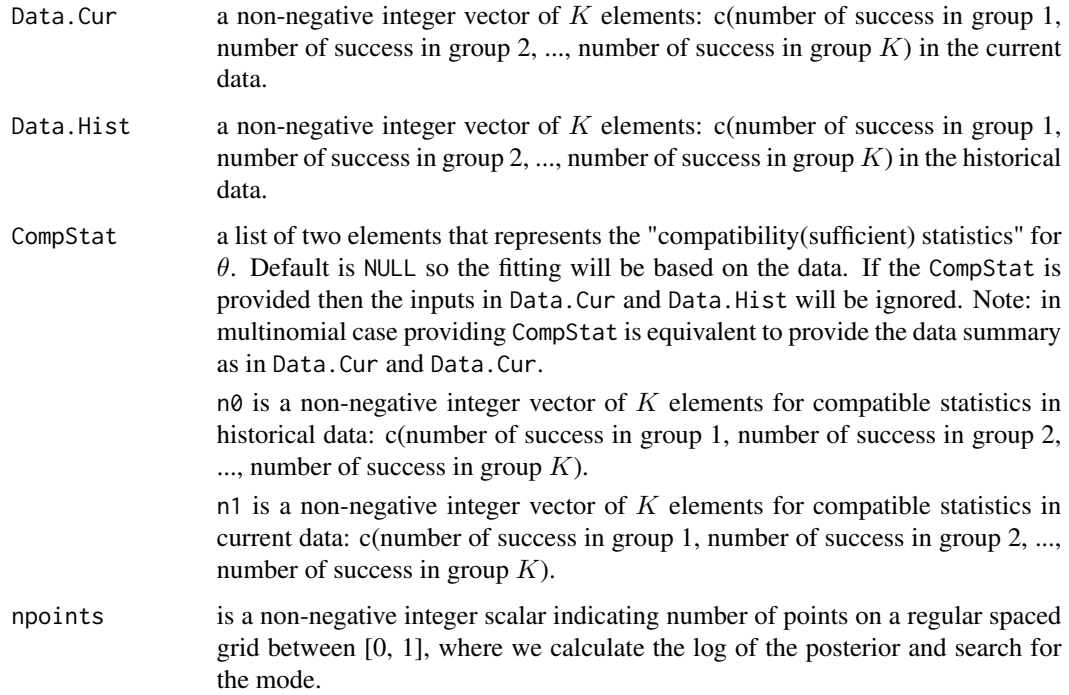

<span id="page-14-0"></span>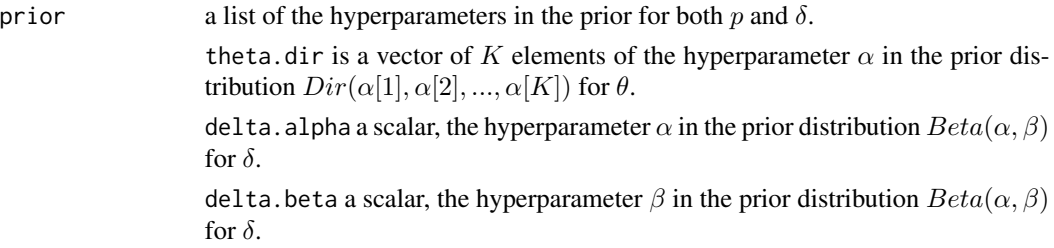

See example.

# Value

A numeric value between 0 and 1.

#### Author(s)

Zifei Han <hanzifei1@gmail.com>

#### References

Ibrahim, J.G., Chen, M.-H., Gwon, Y. and Chen, F. (2015). The Power Prior: Theory and Applications. *Statistics in Medicine 34:3724-3749.*

Duan, Y., Ye, K. and Smith, E.P. (2006). Evaluating Water Quality: Using Power Priors to Incorporate Historical Information. *Environmetrics 17:95-106.*

# See Also

[ModeDeltaBerNPP](#page-10-1); [ModeDeltaNormalNPP](#page-15-1); [ModeDeltaPoisNPP](#page-17-1)

#### Examples

```
ModeltaMultinomialNPP(CompStat = list(n0 = c(25,25,25,25), n1 = c(25,25,25,25)),
                       prior = list(theta.dir.alpha = c(0.5, 0.5, 0.5, 0.5),
                                    delta = 1, delta = best = 1))
ModelDeltaMultinomialNPP(CompStat = list(n0 = c(22,25,28,25), n1 = c(25,22,25,28)),
                       prior = list(theta.dir.alpha = c(0.5, 0.5, 0.5, 0.5),
                                    delta.alpha = 1, delta.beta = 1))
ModelLaMultinomialNPP(CompStat = list(n0 = c(15,25,30,30), n1 = c(25,25,25,25)),
                       prior = list(theta.dir.alpha = c(0.5, 0.5, 0.5, 0.5),
                                    delta.alpha = 1, delta.beta = 1))
```
<span id="page-15-1"></span><span id="page-15-0"></span>

# Description

The function returns the posterior mode of the power parameter  $\delta$  in multinomial population. It calculates the log of the posterior density (up to a normalizing constant), and conduct a grid search to find the approximate mode.

# Usage

```
ModeDeltaNormalNPP(Data.Cur, Data.Hist,
                  CompStat = list(n0 = NULL, mean0 = NULL, var0 = NULL,n1 = NULL, mean1 = NULL, var1 = NULL),
                  npoints = 1000,prior = list(a = 1.5, delta.a1pha = 1, delta.beta = 1))
```
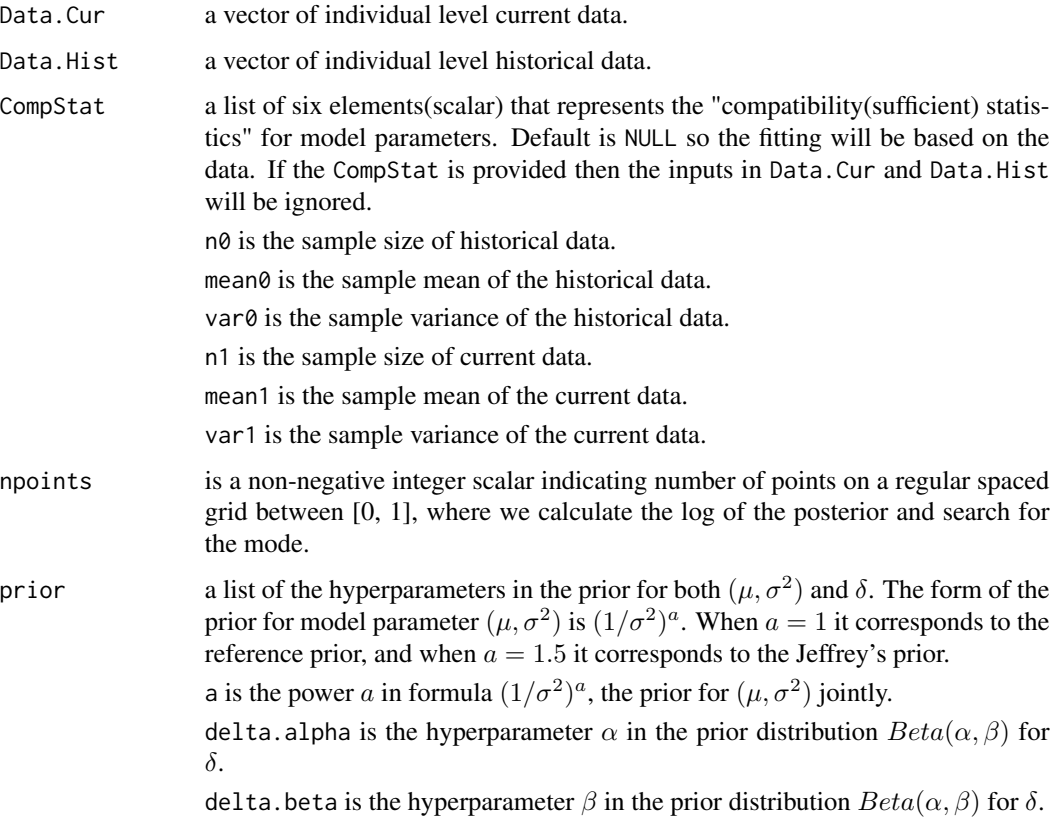

<span id="page-16-0"></span>See example.

# Value

A numeric value between 0 and 1.

# Author(s)

Zifei Han <hanzifei1@gmail.com>

#### References

Ibrahim, J.G., Chen, M.-H., Gwon, Y. and Chen, F. (2015). The Power Prior: Theory and Applications. *Statistics in Medicine 34:3724-3749.*

Duan, Y., Ye, K. and Smith, E.P. (2006). Evaluating Water Quality: Using Power Priors to Incorporate Historical Information. *Environmetrics 17:95-106.*

Berger, J.O. and Bernardo, J.M. (1992). On the development of reference priors. *Bayesian Statistics 4: Proceedings of the Fourth Valencia International Meeting, Bernardo, J.M, Berger, J.O., Dawid, A.P. and Smith, A.F.M. eds., 35-60, Clarendon Press:Oxford.*

Jeffreys, H. (1946). An Invariant Form for the Prior Probability in Estimation Problems. *Proceedings of the Royal Statistical Society of London, Series A 186:453-461.*

# See Also

[ModeDeltaBerNPP](#page-10-1); [ModeDeltaMultinomialNPP](#page-13-1); [ModeDeltaPoisNPP](#page-17-1)

# Examples

```
ModeDeltaNormalNPP(CompStat = list(n\theta = 50, mean\theta = 0, var\theta = 1,
                                      n1 = 50, mean1 = 0, var1 = 1), npoints = 1000,
                    prior = list(a = 1.5, delta.alpha = 1, delta.beta = 1))
ModeDeltaNormalNPP(CompStat = list(n\theta = 50, mean\theta = 0, var\theta = 1,
                                      n1 = 40, mean1 = 0.2, var1 = 1), npoints = 1000,
                    prior = list(a = 1.5, delta.alpha = 1, delta.beta = 1))
ModeDeltaNormalNPP(CompStat = list(n\theta = 50, mean\theta = 0, var\theta = 1,
                                      n1 = 40, mean1 = 0.6, var1 = 1), npoints = 1000,
                    prior = list(a = 1.5, delta.alpha = 1, delta.beta = 1))
```
<span id="page-17-1"></span><span id="page-17-0"></span>

# Description

The function returns the posterior mode of the power parameter  $\delta$  in multinomial population. It calculates the log of the posterior density (up to a normalizing constant), and conduct a grid search to find the approximate mode.

#### Usage

```
ModeDeltaPoisNPP(Data.Cur, Data.Hist,
              CompStat = list(n0 = NULL, mean0 = NULL, n1 = NULL, mean1 = NULL),
                 npoints = 1000, prior = list(lambda.shape = 1/2,
                 lambda.scale = 100, delta.alpha = 1, delta.beta = 1))
```
# Arguments

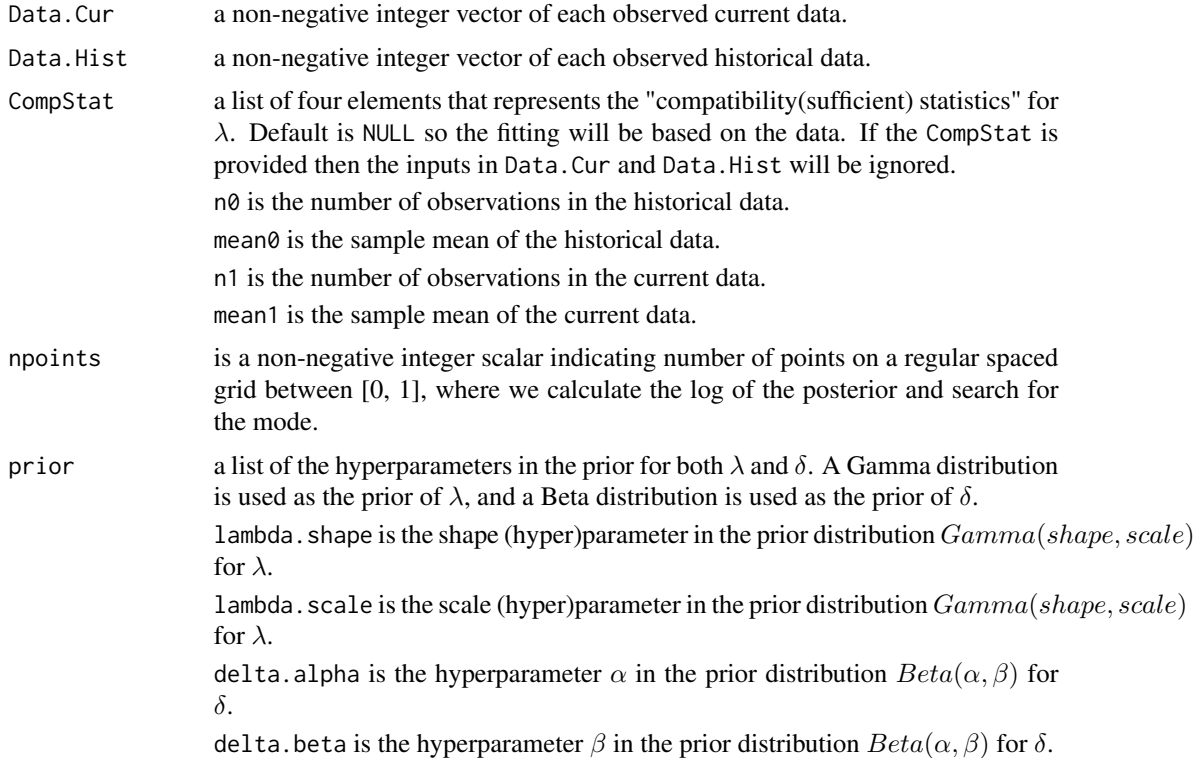

### Details

See example.

# <span id="page-18-0"></span>Value

A numeric value between 0 and 1.

# Author(s)

Zifei Han <hanzifei1@gmail.com>

#### References

Ibrahim, J.G., Chen, M.-H., Gwon, Y. and Chen, F. (2015). The Power Prior: Theory and Applications. *Statistics in Medicine 34:3724-3749.*

Duan, Y., Ye, K. and Smith, E.P. (2006). Evaluating Water Quality: Using Power Priors to Incorporate Historical Information. *Environmetrics 17:95-106.*

#### See Also

[ModeDeltaBerNPP](#page-10-1); [ModeDeltaNormalNPP](#page-15-1); [ModeDeltaMultinomialNPP](#page-13-1)

# Examples

```
ModeDeltaPoisNPP(CompStat = list(n0 = 50, mean0 = 10, n1 = 50, mean1 = 10), npoints = 1000,
                prior = list(lambda.shape = 1/2, lambda.scale = 100,delta.alpha = 1, delta.beta = 1))
ModeDeltaPoisNPP(CompStat = list(n0 = 50, mean0 = 10, n1 = 50, mean1 = 9.5), npoints = 1000,
                prior = list(lambda.shape = 1/2, lambda.scale = 100,
                             delta = 1, delta = 1)
ModeDeltaPoisNPP(CompStat = list(n0 = 50, mean0 = 10, n1 = 50, mean1 = 9), npoints = 1000,
                prior = list(lambda.shape = 1/2, lambda.scale = 100,
                             delta = 1, delta = 1)
```
<span id="page-18-1"></span>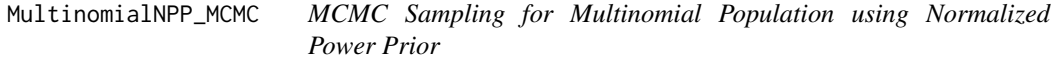

#### Description

Conduct posterior sampling for multinomial population with normalized power prior. For the power parameter  $\delta$ , a Metropolis-Hastings algorithm with either independence proposal, or a random walk proposal on its logit scale is used. For the model parameter vector  $\theta$ , Gibbs sampling is used. Assume the prior for model parameter  $\theta$  comes from a Dirichlet distribution.

#### Usage

```
MultinomialNPP_MCMC(Data.Cur = c(10, 10, 10), Data.Hist = c(10, 10, 10),
                    CompStat = list(n0 = NULL, n1 = NULL),prior = list(theta.dir = c(0.5, 0.5, 0.5),
                                 delta.alpha = 1, delta.beta = 1),
                    MCMCmethod = 'IND', rw.logit.delta = 0.1,
                    ind.delta.alpha = 1, ind.delta.beta = 1, nsample = 5000,
                   control.mcmc = list(delta.ini = NULL, burnin = 0, thin = 1))
```
#### Arguments

- Data. Cur a non-negative integer vector of  $K$  elements: c(number of success in group 1, number of success in group 2, ..., number of success in group  $K$ ) in the current data. Data.Hist a non-negative integer vector of  $K$  elements: c(number of success in group 1, number of success in group 2, ..., number of success in group  $K$ ) in the historical data. CompStat a list of two elements that represents the "compatibility(sufficient) statistics" for  $\theta$ . Default is NULL so the fitting will be based on the data. If the CompStat is provided then the inputs in Data.Cur and Data.Hist will be ignored. Note: in multinomial case providing CompStat is equivalent to provide the data summary as in Data.Cur and Data.Cur.  $n\theta$  is a non-negative integer vector of K elements for compatible statistics in historical data: c(number of success in group 1, number of success in group 2, ..., number of success in group  $K$ ). n1 is a non-negative integer vector of  $K$  elements for compatible statistics in current data: c(number of success in group 1, number of success in group 2, ..., number of success in group  $K$ ). prior a list of the hyperparameters in the prior for both  $p$  and  $\delta$ . theta.dir is a vector of K elements of the hyperparameter  $\alpha$  in the prior distribution  $Dir(\alpha[1], \alpha[2], ..., \alpha[K])$  for  $\theta$ . delta. alpha a scalar, the hyperparameter  $\alpha$  in the prior distribution  $Beta(\alpha, \beta)$ for  $\delta$ . delta.beta a scalar, the hyperparameter  $\beta$  in the prior distribution  $Beta(\alpha, \beta)$ for  $\delta$ .
- MCMCmethod sampling method for  $\delta$  in MCMC. It can be either 'IND' for independence proposal; or 'RW' for random walk proposal on logit scale.
- rw.logit.delta the stepsize(variance of the normal distribution) for the random walk proposal of logit  $\delta$ . Only applicable if MCMCmethod = 'RW'.

ind.delta.alpha

- specifies the first parameter  $\alpha$  when independent proposal  $Beta(\alpha, \beta)$  for  $\delta$  is used. Only applicable if MCMCmethod = 'IND'
- ind.delta.beta specifies the first parameter  $\beta$  when independent proposal  $Beta(\alpha, \beta)$  for  $\delta$  is used. Only applicable if MCMCmethod = 'IND'
- nsample specifies the number of posterior samples in the output.

<span id="page-20-0"></span>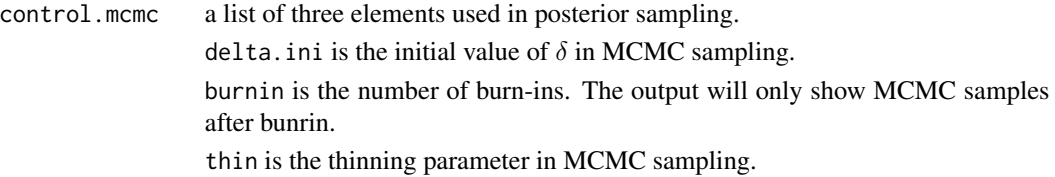

The outputs include posteriors of the model parameter(s) and power parameter, acceptance rate in sampling  $\delta$ , and the deviance information criteria.

#### Value

A list of class "NPP" with four elements:

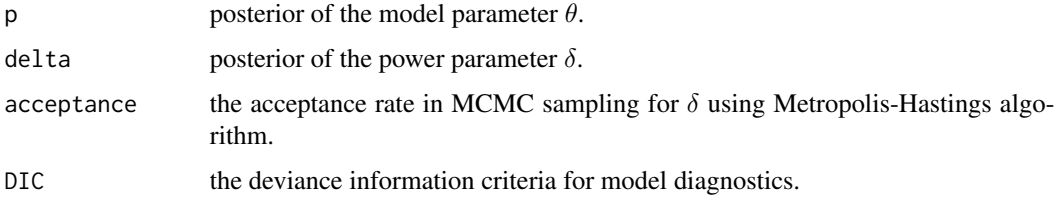

#### Author(s)

Tianyu Bai <tianyu.bai24@gmail.com> Zifei Han <hanzifei1@gmail.com>

#### References

Ibrahim, J.G., Chen, M.-H., Gwon, Y. and Chen, F. (2015). The Power Prior: Theory and Applications. *Statistics in Medicine 34:3724-3749.*

Duan, Y., Ye, K. and Smith, E.P. (2006). Evaluating Water Quality: Using Power Priors to Incorporate Historical Information. *Environmetrics 17:95-106.*

# See Also

[BerNPP\\_MCMC](#page-1-1); [NormalNPP\\_MCMC](#page-21-1); [PoissonNPP\\_MCMC](#page-24-1)

#### Examples

```
MultinomialNPP_MCMC(Data.Cur = c(3, 11, 3, 669), Data.Hist = c(9, 20, 9, 473),
                    prior = list(theta.dir = c(1,1,1,1),
                    delta.alpha = 1, delta.beta = 1),
                    MCMCmethod = 'IND', rw.logit.delta = 0.1,
                    ind.delta.alpha = 1, ind.delta.beta = 1, nsample = 10000,
                    control.mcmc = list(delta.ini = NULL,
                    burnin = 2000, thin = 5))
```
<span id="page-21-1"></span><span id="page-21-0"></span>

# Description

Conduct posterior sampling for normal population with normalized power prior. The initial prior  $\pi(\mu|\sigma^2)$  is a flat prior. For the power parameter  $\delta$ , a Metropolis-Hastings algorithm with either independence proposal, or a random walk proposal on its logit scale is used. For the model parameter  $\mu$  and  $\sigma^2$ , Gibbs sampling is used.

# Usage

```
NormalNPP_MCMC(Data.Cur, Data.Hist,
               CompStat = list(n0 = NULL, mean0 = NULL, var0 = NULL,n1 = NULL, mean1 = NULL, var1 = NULL),
               prior = list(a = 1.5, delta.alpha = 1, delta.beta = 1),
               MCMCmethod = 'IND', rw.logit.delta = 0.1,
               ind.delta.alpha= 1, ind.delta.beta= 1, nsample = 5000,
               control.mcmc = list(delta.ini = NULL, burnin = 0, thin = 1))
```
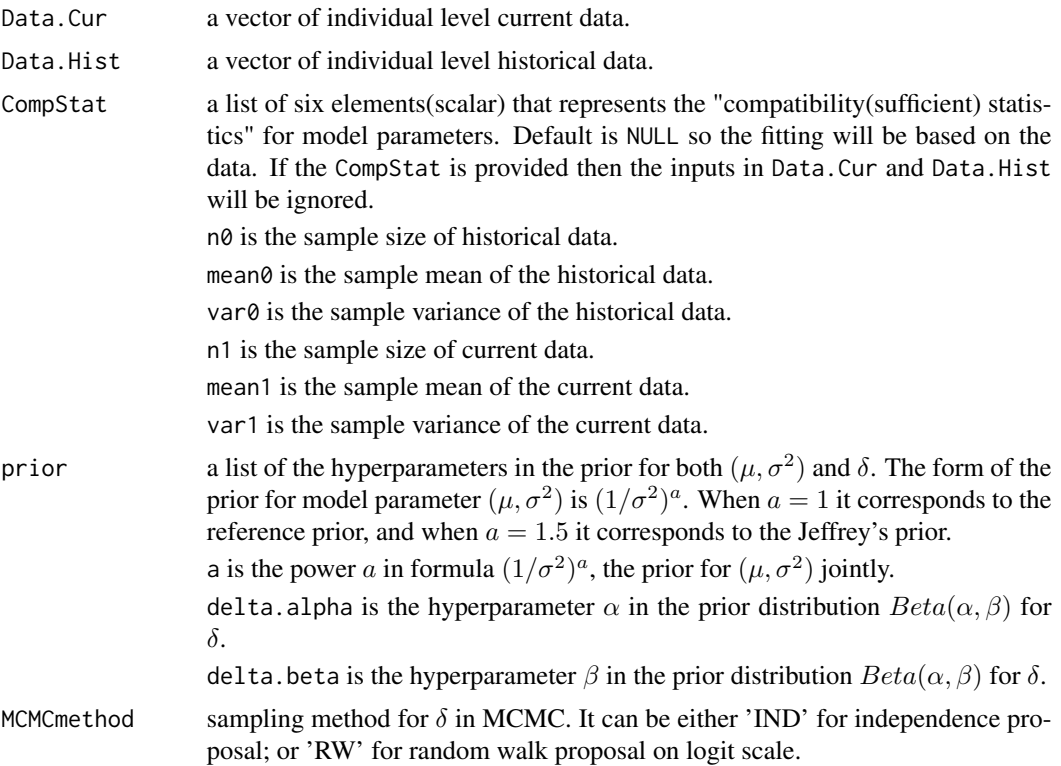

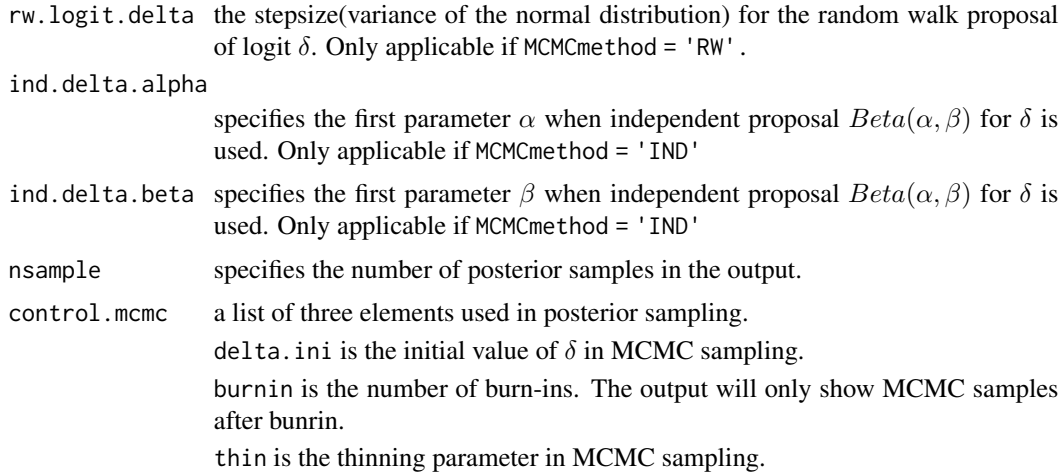

The outputs include posteriors of the model parameter(s) and power parameter, acceptance rate in sampling  $\delta$ , and the deviance information criteria.

# Value

A list of class "NPP" with five elements:

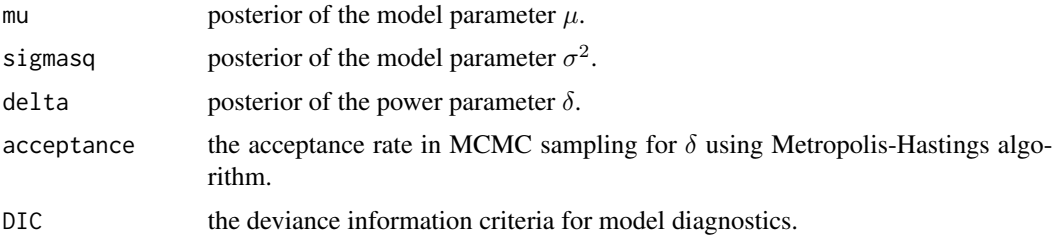

# Author(s)

Zifei Han <hanzifei1@gmail.com>

# References

Ibrahim, J.G., Chen, M.-H., Gwon, Y. and Chen, F. (2015). The Power Prior: Theory and Applications. *Statistics in Medicine 34:3724-3749.*

Duan, Y., Ye, K. and Smith, E.P. (2006). Evaluating Water Quality: Using Power Priors to Incorporate Historical Information. *Environmetrics 17:95-106.*

Berger, J.O. and Bernardo, J.M. (1992). On the development of reference priors. *Bayesian Statistics 4: Proceedings of the Fourth Valencia International Meeting, Bernardo, J.M, Berger, J.O., Dawid, A.P. and Smith, A.F.M. eds., 35-60, Clarendon Press:Oxford.*

Jeffreys, H. (1946). An Invariant Form for the Prior Probability in Estimation Problems. *Proceedings of the Royal Statistical Society of London, Series A 186:453-461.*

# <span id="page-23-0"></span>See Also

[BerNPP\\_MCMC](#page-1-1); [MultinomialNPP\\_MCMC](#page-18-1); [PoissonNPP\\_MCMC](#page-24-1);

# Examples

```
set.seed(1234)
NormalData0 \le rnorm(n = 100, mean= 20, sd = 1)
set.seed(12345)
NormalData1 <- rnorm(n = 50, mean = 30, sd = 1)NormalNPP_MCMC(Data.Cur = NormalData1, Data.Hist = NormalData0,
               CompStat = list(n0 = 100, mean0 = 10, var0 = 1,n1 = 100, mean1 = 10, var1 = 1),
              prior = list(a = 1.5, delta.alpha = 1, delta.beta = 1),
              MCMCmethod = 'RW', rw.logit.delta = 1,
               ind.delta.alpha= 1, ind.delta.beta= 1, nsample = 10000,
               control.mcmc = list(delta.ini = NULL, burnin = 0, thin = 1))
```
PHData *PH Data on four sites in Virginia*

# Description

The dataset is used to assess if there is site impairment. The site impairment is defined as whether the pH values at a site indicate that the site violates a (lower) standard of 6.0 more than 10% of the time.

#### Usage

data("PHData")

#### Format

A data frame with 325 observations on the following 3 variables.

Station the site number, labeled as 1 to 4

Data.Time indicator of historical data (coded as 0) or current data (coded as 1)

PH value of PH on the site

#### Examples

data(PHData)

<span id="page-24-1"></span><span id="page-24-0"></span>PoissonNPP\_MCMC *MCMC Sampling for Bernoulli Population using Normalized Power Prior*

# Description

Conduct posterior sampling for Poisson population with normalized power prior. For the power parameter  $\delta$ , a Metropolis-Hastings algorithm with either independence proposal, or a random walk proposal on its logit scale is used. For the model parameter  $\lambda$ , Gibbs sampling is used.

# Usage

PoissonNPP\_MCMC(Data.Cur, Data.Hist,  $CompStat = list(n0 = NULL, mean0 = NULL, n1 = NULL, mean1 = NULL),$ prior =  $list(lambda.shape = 1/2, lambda.scale = 100,$ delta.alpha = 1, delta.beta = 1), MCMCmethod = 'IND', rw.logit.delta = 0.1, ind.delta.alpha= 1, ind.delta.beta= 1, nsample = 5000,  $control.mcmc = list(delta.ini = NULL, burnin = 0, thin = 1))$ 

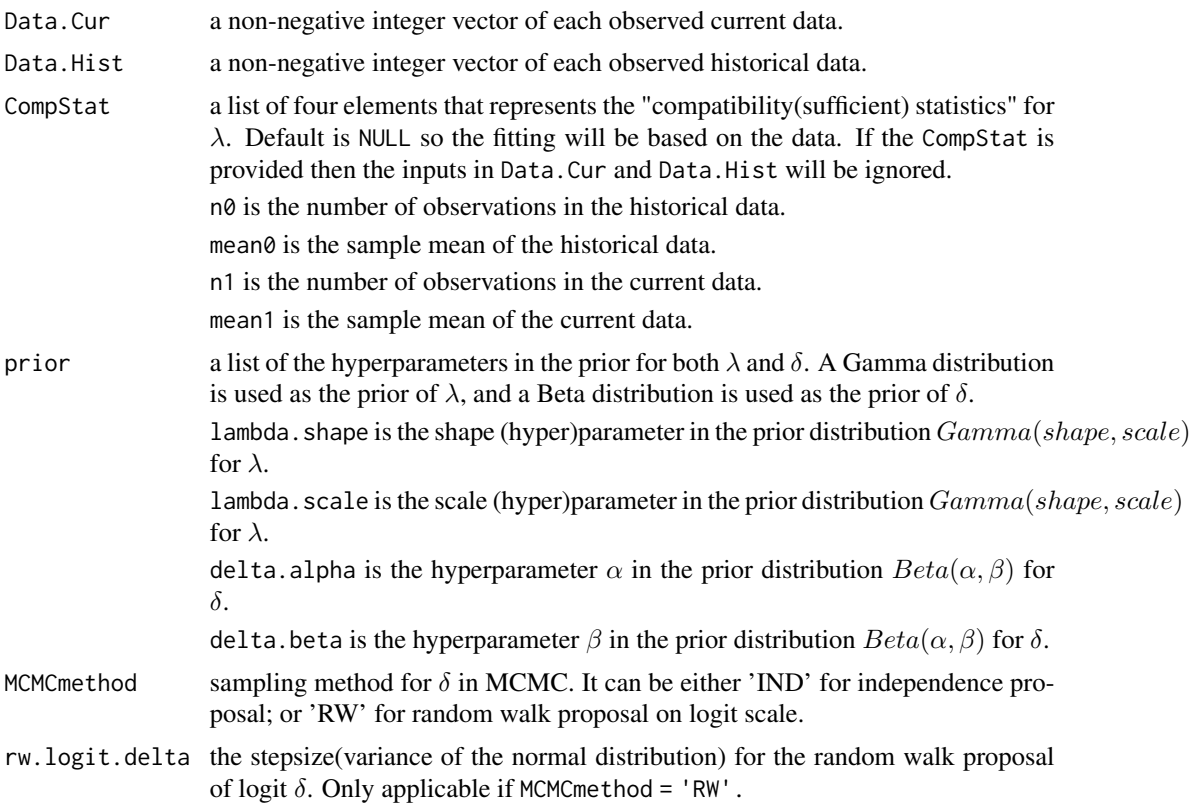

<span id="page-25-0"></span>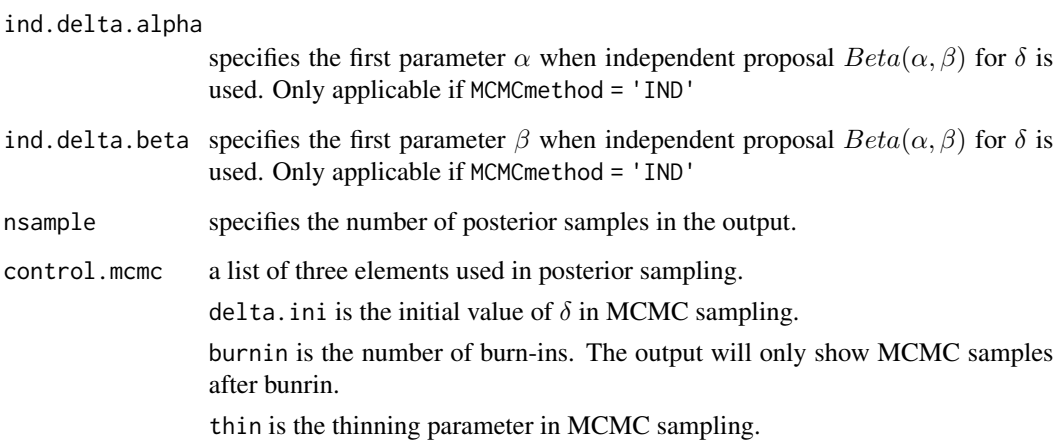

The outputs include posteriors of the model parameter(s) and power parameter, acceptance rate in sampling  $\delta$ , and the deviance information criteria.

# Value

A list of class "NPP" with four elements:

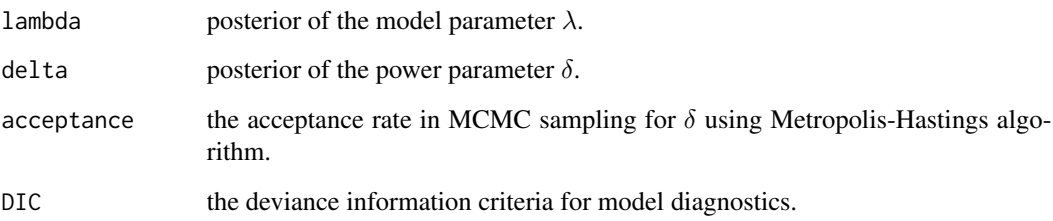

# Author(s)

Zifei Han <hanzifei1@gmail.com>

#### References

Ibrahim, J.G., Chen, M.-H., Gwon, Y. and Chen, F. (2015). The Power Prior: Theory and Applications. *Statistics in Medicine 34:3724-3749.*

Duan, Y., Ye, K. and Smith, E.P. (2006). Evaluating Water Quality: Using Power Priors to Incorporate Historical Information. *Environmetrics 17:95-106.*

# See Also

[MultinomialNPP\\_MCMC](#page-18-1); [NormalNPP\\_MCMC](#page-21-1); [BerNPP\\_MCMC](#page-1-1);

#### <span id="page-26-0"></span>SPDData 27

#### Examples

```
set.seed(1234)
DataHist \le rpois(n = 100, lambda = 49)
set.seed(12345)
DataCur \leq rpois(n = 100, lambda = 49)
PoissonNPP_MCMC(Data.Cur = DataCur, Data.Hist = DataHist,
                CompStat = list(n0 = 20, mean0 = 10, n1 = 30, mean1 = 11),
                prior = list(lambda.shape = 1/2, lambda.scale = 100,delta.alpha = 1, delta.beta = 1),
                MCMCmethod = 'RW', rw.logit.delta = 1,
                ind.delta.alpha= 1, ind.delta.beta= 1,nsample = 10000,
                control.mcmc = list(delta.ini = NULL, burnin = 2000, thin = 1))
```
SPDData *Dataset for Diagnostic Test (PartoSure Test, Medical Device) Evaluation for Spontaneous Preterm Delivery*

#### **Description**

The diagnostic test was developed to aid in rapidly assess the risk of spontaneouspreterm delivery within 7 days from the time of diagnosis in pre-pregnant women with signs and symptoms. The same diagnostic test was used for two populations in US and EU respectively. The number of counts in the four cells (True positive, false positive, false negative, true negative) was recorded.

# Usage

data("SPDData")

#### Format

A data frame with 2 observations on the following 5 variables.

Data.Region region where the diagnostic test was conducted

TPDP number of subjects with tested positive and the disease status positive (true positive)

TPDN number of subjects with tested positive but the disease status negative (false positive)

TNDP number of subjects with tested negative and the disease status positive (false negative)

TNDN number of subjects with tested negative and the disease status negative (true negative)

#### Source

https://www.accessdata.fda.gov/cdrh\_docs/pdf16/P160052C.pdf

#### Examples

data(SPDData)

<span id="page-27-0"></span>VaccineData *Dataset of a Vaccine Trial for RotaTeq and Multiple Historical Trials for Control Group*

#### Description

The study was designed to investigate the concomitant use of RotaTeq(Test Vaccine) and some routine pediatric vaccines between 2001-2005. The dataset includes four historical control trials. The purpose of the study is to borrow the historical controls for the non-inferiority trial. The interest is in the response rate to the routine vaccines.

# Usage

data("VaccineData")

#### Format

A data frame with 6 observations on the following 7 variables.

Data.Time indicator of historical data (coded as 0) or current data (coded as 1).

StudyID character to distinguish different studies.

Group indicator of control group (coded as 0) or treatment group (coded as 1).

Start.Year start year of the trial

End.Year end year of the trial

N total number of patients enrolled and dosed in the group

y total number of patients respond to the vaccine

# References

Liu, G.F. (2018). A Dynamic Power Prior for Borrowing Historical Data in Noninferiority Trials with Binary Endpoint. *Pharmaceutical Statistics 17:61-73.*

# Examples

data(VaccineData)

# <span id="page-28-0"></span>Index

∗ Bernoulli VaccineData, [28](#page-27-0) ∗ multinomial SPDData, [27](#page-26-0) ∗ normalized power prior BerNPP\_MCMC, [2](#page-1-0) LaplacelogC, [4](#page-3-0) LMNPP\_MCMC, [5](#page-4-0) logCdelta, [7](#page-6-0) logCknot, [8](#page-7-0) loglikBerD0, [9](#page-8-0) loglikNormD0, [10](#page-9-0) ModeDeltaBerNPP, [11](#page-10-0) ModeDeltaLMNPP, [12](#page-11-0) ModeDeltaMultinomialNPP, [14](#page-13-0) ModeDeltaNormalNPP, [16](#page-15-0) ModeDeltaPoisNPP, [18](#page-17-0) MultinomialNPP\_MCMC, [19](#page-18-0) NormalNPP\_MCMC, [22](#page-21-0) PoissonNPP\_MCMC, [25](#page-24-0) ∗ normal PHData, [24](#page-23-0) BerNPP\_MCMC, [2,](#page-1-0) *[7](#page-6-0)*, *[21](#page-20-0)*, *[24](#page-23-0)*, *[26](#page-25-0)* LaplacelogC, [4](#page-3-0) LMNPP\_MCMC, [5](#page-4-0) logCdelta, [7,](#page-6-0) *[8](#page-7-0)[–10](#page-9-0)* logCknot, *[5](#page-4-0)*, *[8](#page-7-0)*, [8,](#page-7-0) *[9,](#page-8-0) [10](#page-9-0)* loglikBerD0, *[8](#page-7-0)*, [9,](#page-8-0) *[10](#page-9-0)* loglikNormD0, *[8,](#page-7-0) [9](#page-8-0)*, [10](#page-9-0) ModeDeltaBerNPP, [11,](#page-10-0) *[14,](#page-13-0) [15](#page-14-0)*, *[17](#page-16-0)*, *[19](#page-18-0)* ModeDeltaLMNPP, [12](#page-11-0) ModeDeltaMultinomialNPP, *[12](#page-11-0)*, *[14](#page-13-0)*, [14,](#page-13-0) *[17](#page-16-0)*, *[19](#page-18-0)* ModeDeltaNormalNPP, *[12](#page-11-0)*, *[14,](#page-13-0) [15](#page-14-0)*, [16,](#page-15-0) *[19](#page-18-0)* ModeDeltaPoisNPP, *[12](#page-11-0)*, *[15](#page-14-0)*, *[17](#page-16-0)*, [18](#page-17-0)

MultinomialNPP\_MCMC, *[4](#page-3-0)*, *[7](#page-6-0)*, [19,](#page-18-0) *[24](#page-23-0)*, *[26](#page-25-0)*

NormalNPP\_MCMC, *[4](#page-3-0)*, *[7](#page-6-0)*, *[21](#page-20-0)*, [22,](#page-21-0) *[26](#page-25-0)*

PHData, [24](#page-23-0) PoissonNPP\_MCMC, *[4](#page-3-0)*, *[7](#page-6-0)*, *[21](#page-20-0)*, *[24](#page-23-0)*, [25](#page-24-0)

SPDData, [27](#page-26-0)

VaccineData, [28](#page-27-0)